# **Xtra Windows Stability Crack With Key**

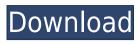

## Xtra Windows Stability Serial Number Full Torrent [Win/Mac]

Why use Xtra Windows Stability? Windows is a popular operating system and although it contains a host of useful utilities, there are some that can be overlooked by users. Although the Xtra Windows Stability doesn't work with a modern Windows version, it's still able to extend the system stability by dealing with various software issues. As such, it's a good application to use when you have a laptop that runs Windows on an older processor. What are the supported Windows versions? After the application has been launched, it reveals the current Windows version, version number and the CPU type of the computer. The latter feature allows you to see whether the program is able to run on a specific processor, as it doesn't work with current Windows versions. However, that's not a problem as Xtra Windows Stability works with any older Windows version. Installation Once Xtra Windows Stability has been launched, it guides you through a wizard in order to show you the supported OS version, the processor type, current system date and time, and if the computer is connected to the Internet. The subsequent wizard step asks you to pick the option for restoring the computer, while you can also choose to install the application in your Windows folder. The program checks the connected devices and if they're still operational, Xtra Windows Stability recommends that you exit the process without installing it. In some rare cases, it can happen that your program has been downloaded with the latest version of Xtra Windows Stability. However, it's possible that the software is unable to recognize the newer Windows version because of this. As such, if you have to reboot the computer and press "Restart" in the familiar Windows 8.1 dialogue box, the application won't do anything. In such cases, you'll have to exit the process in order to avoid further problems. After clicking OK, you can close the software and double-click its icon to launch Xtra Windows Stability. Features and functionality The interface of Xtra Windows Stability is clean and intuitive. The user-friendly program displays various prompts that can be interrupted with a simple mouse click. For example, you can right-click on the program's icon to make it active and make any changes to the system stability. It's possible to disable various software operations such as autostarting, restart on errors, searching online and disabling automatic updates. On the other hand, you can edit the Windows Startup folder, the Desktop, the Recycle Bin,

## Xtra Windows Stability Crack + Serial Key

KeyMacro for Windows is a freeware for Windows 10, 8.1, 8, 7 and Vista. With it, users are able to easily hide the Windows 7 or 8 key from the keyboard. It works with Windows 10, 8, 8.1, 7, Vista and XP. It works in stealth mode, so it won't slow down the system. It is a simple tool that will change the "K" (capitalized) key to any character of your choice. This can be useful for anyone that has to deal with a non-English keyboard. You can use this feature for different purposes like hiding or hiding the Windows 7 or 8 key from your keyboard. KeyMacro uses the Windows registry key (HKLM/Software/Microsoft/Windows/CurrentVersion/Hotkeys/MyComputer/Keys) to add a new key for your desired functionality. This is a useful tool for people who want to quickly remove the Windows 7 or 8 key from the keyboard to get some more room. With KeyMacro for Windows, it is possible to configure a key to another one, remove the key or remove the value itself. It works even in a multilingual Windows system. Besides, it is possible to make copies of a key and change its value for more than one thing. KeyMacro is compatible with Windows 7, Windows 8, Windows 8.1, Windows 10, Windows XP, Windows Vista, Windows 2000, Windows ME and Windows NT. InstallTuneUp Utilities for Windows 6.3.4.0 InstallTuneUp Utilities provides you to optimize your computer by installing and running simple yet powerful utilities. There are more than 80 utilities that can boost PC performance. InstallTuneUp Utilities is a free utility for Windows PCs. You can remove unwanted files and unwanted programs, optimize files and optimize disks. Key functions: Scan disks A file is hard to read and has not been worked on for a long time, it is difficult to open. You can use CheckDisk to fix the file. You can run it in safe mode to recover data from damaged files. Scan disks / Scan a disk / Scan disk and fix problems You can check your disk, network, and print spooler to determine any bad sectors. Then, you can fix bad blocks or scan a disk for bad sectors. Scan disk / Scan a disk / Check disk for bad sectors The Scan Disk function

will scan your system and fix any detected bad sectors. If 2edc1e01e8

## **Xtra Windows Stability Crack Free Registration Code PC/Windows**

\* An alternative to WinTrace \* Improve Windows system stability \* Good for beginners in technical support \* Support Windows 2000, XP, Vista and Windows 7/8/10 \* Free Download! About Xtra Windows Stability \* An alternative to WinTrace \* Improve Windows system stability \* Good for beginners in technical support \* Support Windows 2000, XP, Vista and Windows 7/8/10 \* Free Download! \* Supported systems: Windows 2000, XP, Vista and Windows 7/8/10 Although Xtra Windows Stability is not a new piece of software, Softpedia decided to give it a fresh look by replacing the previous icons with new ones. Bonus: A range of handy shortcuts and other tips \* The program is great for beginners in technical support \* Support Windows 2000, XP, Vista and Windows 7/8/10 \* Free Download! \* Supported systems: Windows 2000, XP, Vista and Windows 7/8/10 Finally, if you are wondering how Xtra Windows Stability performs in comparison to other similar tools, check out the results of our comparison below. If you decide to download and install Xtra Windows Stability, you'll receive a free 90-day trial version of the tool. After the free trial has ended, you can purchase the full version with a single click via the official website. To sum up, Xtra Windows Stability is still available and actively maintained by Softpedia, so there's no need to fear that it will disappear in a distant future. However, the main purpose of this article is to tell you that it is not very user-friendly for newer Windows versions and that it's a good thing that the program is no longer under development. In short, Xtra Windows Stability is a good tool for system performance optimization on older operating systems. Good luck! References: Xtra Windows Stability official website Review of Xtra Windows Stability at Softpedia Review of Xtra Windows Stability at Softpedia Review of Xtra Windows Stability at Softpedia #1. RunKeys RunKeys is one of the oldest utilities designed to check and fix Windows errors. For those who are looking for a solution that is easy to use but powerful, it is

https://techplanet.today/post/ohmicide-top-free-download-crack-serial-key-keygen

https://techplanet.today/post/download-black-magic-for-air-16-chroma-fixed-cracked-software-16

https://techplanet.today/post/jose-felix-tezanos-la-sociedad-dividida-pdf-15-repack

https://techplanet.today/post/ao-no-kanata-four-rhythm-crack-verified

https://techplanet.today/post/sasmung-odin-usb-drivers-adb-fastboot-universal-adb-drivers-us-full-upd-version

https://techplanet.today/post/inventorcam201664bitfree-downloadtorrent

https://jemi.so/full-presonus-studio-one-3-professional-v334-keygen-[new-plugins

https://jemi.so/microsoft-system-center-2012-r2-[10172013-keygen-extra-quality

https://techplanet.today/post/dum-laga-ke-haisha-movie-in-hindi-dubbed-torrent-best

https://techplanet.today/post/tom-sojer-prepricana-lektira-po-glavama-rapidshare-11

https://joyme.io/acamyralze

https://techplanet.today/post/hindi-film-lage-raho-munnabhai-full-movie-free-download

## What's New in the Xtra Windows Stability?

The wizard interface that we've just described is fairly easy to navigate, so you won't need a support person to get acquainted with it. Migration experts agree that with Windows 10, you can't neglect the OS upgrades. This is why you can count on professional technicians to help you out with the migration to Windows 10. For Microsoft Office, they are needed to work with the file formats that are associated with Windows 10, such as the new ones. Microsoft Office Migration Guide Windows 10 Edition 1. Does the migration to the new OS pose any difficulties? There are many things that can cause migration issues for Windows 10. The main reason for the migration in the first place is that Microsoft recently released the new operating system. It includes new features, new ones, and new ones. It's hard to even find all

the new features! 2. How to check if all the necessary drivers are installed for Windows 10? Check the driver's compatibility chart on the website for the graphics card or motherboard. The most commonly used drivers will be shown there, but you can also find a list of compatibility with the components to make sure they work with the new OS. 3. How to protect the files from accidental deletion? Migration is only half the battle. After successfully transferring data and putting your computer in the new mode, the hard work begins. If you try to access the documents that you saved in the previous system, you will see that they have disappeared. 4. What to do if a file is corrupted? It's possible that the file may be corrupted. If you see this message, it's highly recommended to run a file check. 5. Can I perform a backup? There are many people who think that they don't need a backup. However, some of them will tell you that when the hard drive fails, the data on it is lost. 6. Are the files encrypted? You can export your files from the old OS to the new one. 7. Will the data be backed up during the migration? If you are willing to backup your data, it will be encrypted while it is stored on the new machine. It's possible that the data might be backed up during the migration. 8. Do I need to install any drivers for Windows 10? In general, you don't need to worry about the new drivers. Microsoft will take care of that. 9. What settings must I make for Windows 10? You don't have to change any settings in Windows 10. However, you can install the latest driver for the graphics card, motherboard and other components of your computer.

## **System Requirements:**

Windows: Mac: Additional Notes: Setting up the card in Windows was a little bit of a pain since it's not that easy to enable SLI on laptops. After an hour of searching, I came across an "out-of-the-box" compatibility setting in the Nvidia control panel, which I used to get it working. In Linux, SLI should be handled by the "Xorg" module, which has the capability of detecting multiple graphics cards and using the most powerful one. Unfortunately, it seems to be a

## Related links:

https://www.zmiksowane.com/wp-content/uploads/2022/12/kanaill.pdf

https://merryquant.com/wp-content/uploads/2022/12/GetThemAll\_Receiver.pdf

https://cgservicesrl.it/wp-content/uploads/2022/12/Roosl-System-Information.pdf

https://groottravel.com/uncategorized/resxtranslator-crack-with-serial-key-for-pc/

http://uatoday.news/?p=36535

http://www.prokaivos.fi/wp-content/uploads/Dither-Noiseshaper-Crack-.pdf

https://www.aspalumni.com/wp-content/uploads/Rapid-Video-Capture-Crack-Full-Product-Key-WinMac-Updated.pdf

https://yogahareketleri.com/wp-content/uploads/2022/12/obelraf.pdf

https://www.arredocasabari.it/wp-content/uploads/2022/12/Winginx.pdf

https://www.sozpaed.work/wp-content/uploads/2022/12/DOF-Calc-For-Windows-1081.pdf